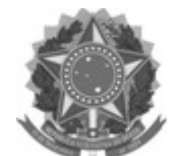

# **REGULAMENTO DE TRABALHO DE CONCLUSÃO DE CURSO - TCC CURSO SUPERIOR DE TECNOLOGIA EM SISTEMAS PARA INTERNET**

**PANAMBI - RS – 2014**

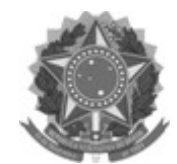

# *CAPÍTULO I*

### **DAS DISPOSIÇÕES PRELIMINARES**

**Art. 1º -** O presente Regulamento normatiza as atividades e os procedimentos relacionados ao Trabalho de Conclusão de Curso (TCC), no âmbito do curso de Tecnologia em Sistemas para Internet.

**Art. 2º -** O TCC é parte dos requisitos para a obtenção do grau e diploma do curso em que estiver incluído, conforme consta no respectivo Projeto Pedagógico.

# *CAPÍTULO II* **DAS FINALIDADES**

**Art. 3º -** O TCC tem por finalidade despertar o interesse pela pesquisa e desenvolvimento científico/tecnológico peculiares às áreas do Curso, com base na articulação teórico-prática, pautada na ética, no planejamento, na organização e na redação do trabalho em moldes científicos, buscando ampliar os conhecimentos construídos ao longo do curso.

# *CAPÍTULO III*

# **DA CONCEPÇÃO, DOS OBJETIVOS, DAS MODALIDADES E DA MATRÍCULA Seção I – Da Concepção**

**Art. 4º -** O TCC consiste na elaboração, pelo aluno concluinte, de um trabalho que demonstre sua capacidade para formular, desenvolver e fundamentar uma hipótese de modo claro, objetivo, analítico e conclusivo, aplicando os conhecimentos construídos e as experiências adquiridas durante o curso, desenvolvido mediante as normas que regem o trabalho e a pesquisa científica, sob a orientação e avaliação docente.

**§ 1º -** O TCC consiste em atividade individual do aluno.

§ 2º - A elaboração do projeto do TCC deverá, preferencialmente, se desenvolver na disciplina de Projetos Científicos e Tecnológicos que está prevista para o 5º semestre do curso, e concluído na disciplina de Trabalho de Conclusão de Curso no 6º semestre.

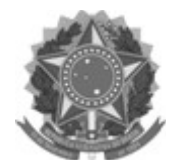

**§ 3º -** A modalidade, organização e carga horária do TCC será definida, respeitando a natureza do mesmo e o perfil do profissional, conforme estabelecido no Projeto Pedagógico do curso.

### **Seção II – Dos Objetivos**

**Art. 5º -** O TCC tem como objetivo geral proporcionar aos alunos o aprofundamento temático nas várias áreas de conhecimento do curso, oportunizando verificar o grau de habilitação adquirido.

**Parágrafo único -** De forma específica, o TCC tem como objetivos:

I – Estimular a pesquisa, produção científica e o desenvolvimento tecnológico sobre um objeto de estudo pertinente ao curso;

II – Sistematizar, aplicar e consolidar os conhecimentos adquiridos no decorrer do curso, tendo por base a articulação teórica-prática;

III - Permitir a integração dos conteúdos, contribuindo para o aperfeiçoamento técnico-profissional do aluno;

IV - Constituir-se em estudo de determinado fenômeno que aborde um tema de relevância social, científica, cultural, política, ambiental, tecnológica e/ou econômica;

V – Proporcionar a consulta bibliográfica especializada e o contato com o processo de investigação;

VI – Aprimorar a capacidade de interpretação, de reflexão crítica e sistematização do pensamento.

### **Seção III – Das Modalidades**

**Art. 6º -** São consideradas modalidades de TCC no curso de Tecnologia em Sistemas para Internet:

I – Monografia – trabalho escrito e aprofundado em um assunto, de maneira descritiva e analítica, em que a tônica é a reflexão. Não é necessária a formulação de algo novo, podendo utilizar-se da revisão de literatura e na reflexão sobre um determinado tema;

II – Projeto – técnico-científico, com elaboração, execução, apresentação e discussão dos resultados;

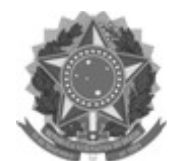

III – Análise de casos – utilização de um caso específico para análise, mediante metodologia e referencial teórico definido (estudo do caso);

IV – Desenvolvimento de tecnologia - instrumentos, equipamentos ou protótipos, etc, com apresentação de projeto específico, teoricamente fundamentado e com descrição técnica;

V – Laudo ou perícia técnica de casos relacionados com a área, envolvendo projetos ou equipamentos de domínio de conhecimento do curso;

VI – Outras modalidades sugeridas por professores e/ou alunos dentro da área específica do curso, mediante aceitação pela Coordenação de Curso.

### **Seção IV – Da Matrícula**

**Art. 7º -** Todo aluno deverá realizar a matrícula do TCC.

**§ 1º -** A **matrícula do TCC terá vigência máxima de dois anos**, independentemente da época de início do mesmo;

**§ 2º -** A matrícula do TCC deverá ser realizada via Coordenação do Curso, com formulário próprio e, posteriormente, efetivada no Setor de Registros Escolares;

**§ 3º - O aluno somente poderá realizar o TCC após aprovação no 5º semestre/módulo do curso, sem dependências ou de acordo com o projeto pedagógico do curso.**

# *CAPÍTULO IV* **DOS CRITÉRIOS DA ORIENTAÇÃO, APRESENTAÇÃO E AVALIAÇÃO Seção I – Da Orientação**

# **Art. 8º - A orientação do TCC será de responsabilidade de um professor do curso ou de área afim do quadro docente do campus de Panambi**.

**Art. 9º -** Pode o aluno contar com a colaboração de outro professor que não o seu orientador ou de profissional que não faça parte do corpo docente do IF Farroupilha de Panambi, atuando como co-orientador, desde que obtenha a aprovação de seu orientador e coordenação de curso.

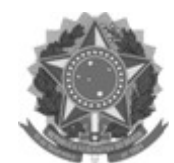

**§ 1º -** O nome do Co-orientador deve constar nos documentos e relatórios entregues pelo aluno.

**§ 2º - O Co-orientador não poderá compor a banca avaliadora, juntamente com o orientador.**

**Art. 10 -** A orientação no TCC é garantida a cada aluno(a) regularmente matriculado(a) no curso de Tecnologia em Sistemas para Internet de Panambi, a partir do período indicado no Projeto Pedagógico do Curso, cuja proposta de trabalho tenha sido acordada entre aluno e orientador, com ciência da Coordenação de Curso.

**Art. 11 -** Na indicação de orientadores, deve ser observada, pela Coordenação de Curso, a distribuição equitativa de orientandos e de temas, de acordo com a área de atuação do professor, não ultrapassando o máximo de alunos por orientador conforme Projeto Pedagógico do Curso.

### **Seção II - Da Apresentação**

**Art. 12 -** A apresentação do TCC ocorrerá nas formas escrita (apresentação textual do projeto desenvolvido) e oral (exposição do trabalho e arguição pela banca avaliadora).

**Art. 13 -** O trabalho escrito deve ser entregue de acordo com a normatização vigente, em conformidade com as normas da ABNT.

**§ 1 - Com 30 (trinta) dias de antecedência da data da defesa, as cópias do trabalho deverão ser entregues pelo aluno a cada membro da banca avaliadora, após anuência e visto do Professor Orientador, acompanhadas de cartas-modelo de encaminhamento;**

**§ 2 –** A defesa do TCC deverá acontecer, no mínimo, 30 dias antes da formatura e colação de grau;

**§ 3 –** A entrega das cópias definitivas, com as devidas correções, deverá ser realizada, no mínimo, 15 dias antes da formatura e colação de grau.

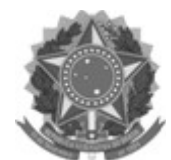

**Art. 14 -** A apresentação oral do TCC, em caráter público, ocorre após o encerramento do último semestre letivo, de acordo com o cronograma definido pela Coordenação de Curso e Professor Orientador.

**§ 1º** - **Somente os alunos considerados aptos em todos os módulos/disciplinas do curso podem apresentar o TCC perante a banca avaliadora.**

**§ 2º** - O tempo de apresentação do TCC será distribuído da seguinte forma: expositor do trabalho (30 minutos), orientador e cada examinador (15 minutos), podendo a banca avaliadora alterar o tempo de arguição.

### **Seção III – Da Avaliação**

**Art. 15 -** O aluno será avaliado em duas modalidades:

I - Trabalho Escrito; e

II – Apresentação Oral.

**Art. 16 -** A banca avaliadora terá, no mínimo, 03 (três) membros: o professor orientador e dois membros titulares, convidados pelo Professor Orientador e Aluno.

**§ 1º** - Na constituição da banca, será também indicado um membro suplente, a fim de substituir qualquer dos membros titulares, em caso de impedimentos.

**§ 2º** - É obrigatório que pelo menos um dos convidados pertença ao quadro da Instituição, podendo o outro ser docente de outro curso, instituição ou profissional considerado autoridade na temática do TCC a ser avaliado, desde que não gere custos ao IFFarroupilha.

**§ 3º – A participação de docente ou profissional de outra Instituição deve ser aprovada pela Coordenação de Curso.**

**Art. 17 –** A apresentação oral do TCC ocorrerá mediante aceite da banca avaliadora após avaliação do trabalho escrito.

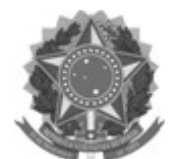

**Art. 18 -** A aprovação do aluno no TCC é definida pela banca avaliadora, mediante a comprovação de desempenho, observadas as competências ou objetivos exigidos pela orientação do TCC, presente no plano de curso.

**Parágrafo Único –** Os critérios de avaliação envolvem:

I - No trabalho escrito, a organização metodológica, a linguagem concisa, a argumentação, a profundidade do tema e a correlação do conteúdo com o curso;

II - Na apresentação oral, o domínio do conteúdo, organização da apresentação, capacidade de comunicar as ideias e de argumentação, bem como o tempo de apresentação.

**Art. 19 -** O Professor Orientador deve apresentar aos membros da banca avaliadora apreciações que levem em consideração:

I - o interesse do aluno;

II - a frequência do aluno às reuniões de orientação;

III - o cumprimento das várias etapas do plano de trabalho;

IV - a qualidade do trabalho final, no que concerne à sua essência, conteúdo e forma.

**Art. 20 -** A avaliação é registrada pela Banca Examinadora, em um formulário próprio, onde constam as notas que cada examinador atribuiu ao aluno, cabendo ao presidente da banca o encaminhamento do documento para a Coordenação de Curso.

**Parágrafo Único - Verificada a ocorrência de plágio total ou parcial ou até mesmo de auto-plágio, o TCC será considerado nulo tornando-se inválidos todos os atos decorrentes de sua apresentação.**

**Art. 21 -** Após a avaliação do TCC (trabalho escrito e oral), o aluno deverá entregar ao Setor competente na Instituição, duas cópias encadernadas em capa dura com as respectivas assinaturas dos examinadores, bem como, uma cópia digitalizada, com as correções sugeridas pela banca examinadora e aceite final do Professor Orientador. Ficará a cargo do setor competente a entrega do material à biblioteca da instituição.

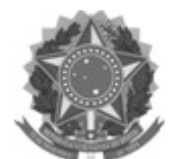

**Parágrafo Único -** O prazo para entrega da versão final do TCC é definido pela Banca Examinadora, no ato da defesa, não excedendo 30 dias após a defesa e 15 dias antes da formatura, conforme consta no parágrafo 3 do artigo 13 deste regulamento.

# *CAPÍTULO V* **DAS COMPETÊNCIAS**

**Art. 22 -** Compete ao Coordenador de Curso:

I - Auxiliar na elaboração de temáticas geradoras dos trabalhos de conclusão de curso, fundamentando a consolidação das linhas de pesquisa e ação do curso;

II - Definir o Professor Orientador, em conjunto com o aluno;

III - Coordenar o processo de constituição das bancas avaliadoras e definir o cronograma de apresentação dos trabalhos;

IV - Convocar, se necessário, os Professores Orientadores para discutir questões relativas ao desenvolvimento do trabalho;

V - Administrar, quando for o caso, a substituição do Professor Orientador;

VI - Formalizar o convite aos membros da banca avaliadora;

VII - Formalizar a avaliação do TCC e encaminhar para a Seção de Registros Escolares.

**Art. 23 -** Compete ao Professor Orientador:

I - Orientar, acompanhar e avaliar o desenvolvimento do trabalho;

II - Definir o tema específico, objetivo(s), o plano e cronograma de trabalho em conjunto com o orientando;

III - Informar o orientando sobre as normas, procedimentos e critérios de elaboração, apresentação e avaliação;

IV - Indicar a composição da banca avaliadora, juntamente com o orientando, à Coordenação de Curso;

V - Respeitar o cumprimento do cronograma de apresentações dos trabalhos definido pela Coordenação de Curso;

VI - Presidir a banca avaliadora.

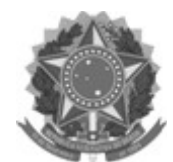

**Art. 24 -** Compete ao Orientando:

I - Apresentar o tema para o TCC, em conformidade com as áreas do curso e disponibilidade de professores para orientação;

II - Informar-se e cumprir os prazos, as normas e regulamentos do TCC;

III - Cumprir o plano e cronograma estabelecido em conjunto com o Professor Orientador;

IV - Atender as orientações do Professor Orientador;

V - Encaminhar o TCC para a banca avaliadora, após aprovação e visto do Orientador;

VI - Encaminhar ao Professor orientador as cópias do TCC aprovados, após efetivadas as correções solicitadas pela banca avaliadora.

VII - Divulgar as informações das apresentações;

**Parágrafo Único** - **O aluno é responsável pela idoneidade do estudo realizado.**

### *CAPÍTULO VI*

# **DAS DISPOSIÇÕES GERAIS E TRANSITÓRIAS**

**Art. 25 -** O custo da elaboração do trabalho, desenvolvimento da pesquisa e apresentação ficam a cargo do aluno.

 **Parágrafo Único** - O aluno interessado em buscar subsídios financeiros para o desenvolvimento de seu projeto de pesquisa, terá prazo de até 120 (cento e vinte) dias antes do início do mesmo, para encaminhá-lo ao Professor Orientador e Coordenação do Curso, os quais intermediarão apoio junto às entidades financiadoras.

**Art. 26 -** Os casos não previstos neste regulamento são resolvidos pelo Departamento de Graduação e Pós-Graduação e Colegiado de Curso, ouvida a Coordenação do Curso e professor orientador, se for o caso.

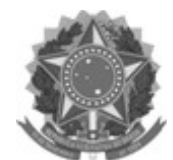

**Art. 27 –** Cabe ao Departamento de Graduação e Pós-Graduação e suas coordenações a elaboração dos instrumentos de avaliação (escrita e oral) do TCC e o estabelecimento de normas e procedimentos complementares a este regulamento.

**Art. 28 -** Este regulamento entra em vigor na data de sua publicação.

**ANEXOS**

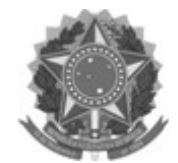

**ANEXO I**

#### **FICHA DE REGISTRO DE ATIVIDADES DE ORIENTAÇÃO DE TCC**

**Nome:** \_\_\_\_\_\_\_\_\_\_\_\_\_\_\_\_\_\_\_\_\_\_\_\_\_\_\_\_\_\_\_\_\_\_\_\_\_\_\_\_\_\_\_\_\_\_\_\_\_\_\_\_\_\_\_\_\_\_\_\_\_\_\_

**Curso:** \_\_\_\_\_\_\_\_\_\_\_\_\_\_\_\_\_\_\_\_\_\_\_\_\_\_\_\_\_\_\_\_\_\_\_\_\_\_\_\_\_\_\_\_\_\_\_\_\_\_\_\_\_\_\_\_\_\_\_\_\_\_\_

**Semestre:** \_\_\_\_\_\_\_\_\_\_\_\_\_\_\_\_\_\_\_\_\_\_\_\_\_\_\_\_\_\_\_\_ **Ano:** \_\_\_\_\_\_\_\_\_\_\_\_\_\_\_\_\_\_\_\_\_\_\_

**Professor(a) Orientador(a) de TCC**: \_\_\_\_\_\_\_\_\_\_\_\_\_\_\_\_\_\_\_\_\_\_\_\_\_\_\_\_\_\_\_\_\_\_\_\_\_\_\_

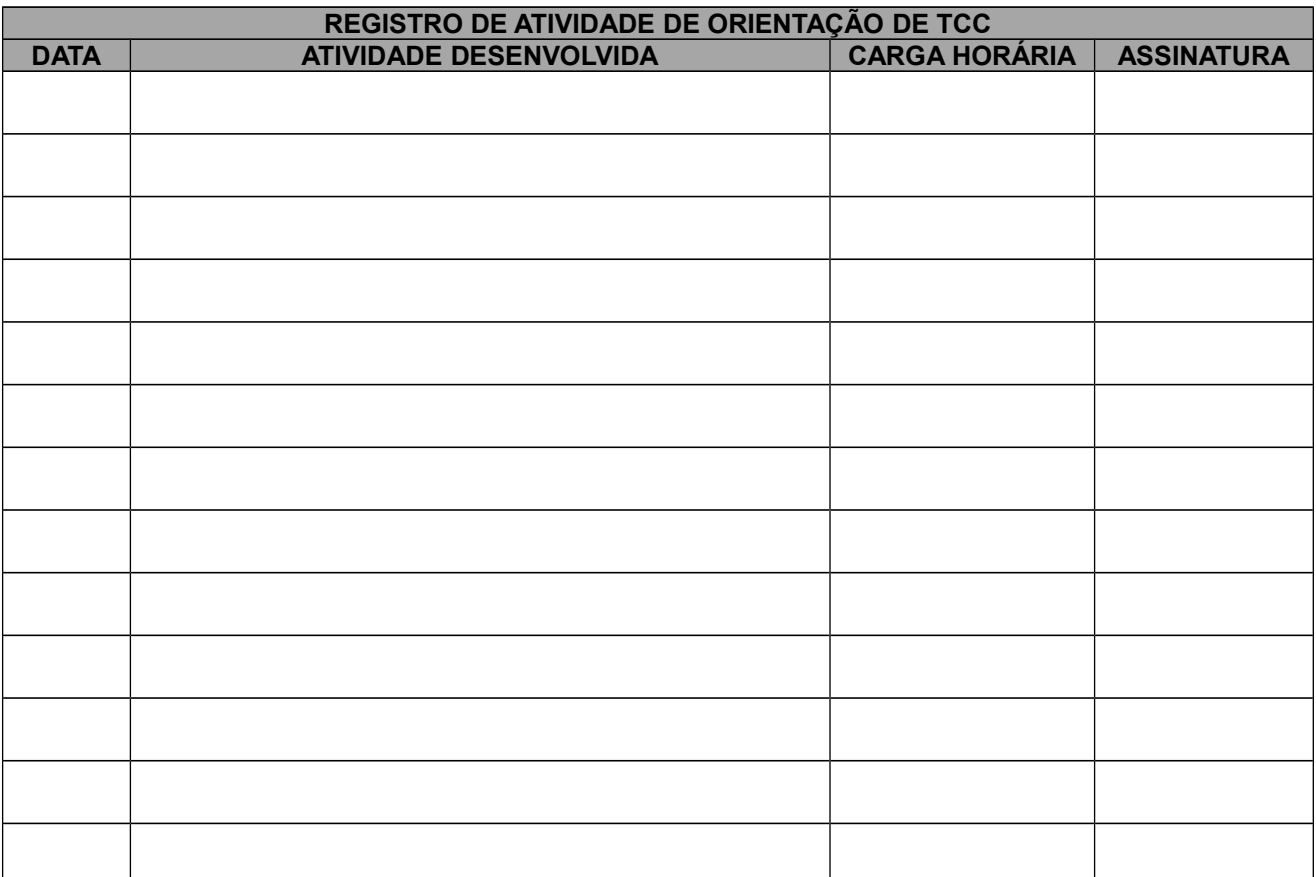

 $\frac{1}{2}$   $\frac{1}{2}$   $\frac{1}{2}$ 

**\_\_\_\_\_\_\_\_\_\_\_\_\_\_\_\_\_\_\_\_\_\_\_\_\_\_\_\_\_\_\_\_ \_\_\_\_\_\_\_\_\_\_\_\_\_\_\_\_\_\_\_\_\_\_\_\_\_\_\_\_\_\_\_\_**

Assinatura do Estudante Assinatura do Professor(a) Orientador(a) de TCC

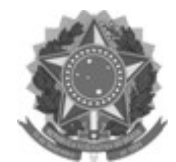

## **ANEXO II**

## **ROTEIRO PARA ELABORAÇÃO DO TCC**

## **1. INTRODUÇÃO**

O objetivo primordial na exigência de um padrão na apresentação dos trabalhos de TCC (Trabalho de Conclusão de Curso) é a divulgação dos dados obtidos e analisados e, registrá-los em caráter permanente, proporcionando a outros pesquisadores, fontes de pesquisas fiéis, capazes de nortear futuros trabalhos de pesquisa, facilitando sua recuperação nos diversos sistemas de informação utilizados no IFFARROUPILHA.

### **2. METODOLOGIA**

A metodologia adotada na formulação do TCC, ou seja, sua estruturação, foi baseada em outras bibliografias de especialistas na área de Metodologia do Trabalho Científico, seguindo os padrões da ABNT (Associação Brasileira de Normas Técnicas).

### **3. ESTRUTURA DO TCC**

**Todo trabalho tem que ter o seu início, meio e fim, ou seja, a introdução, o desenvolvimento e a conclusão (muitas vezes facultativa) claramente apresentados. A seguir, apresentamos esta composição com maiores detalhes, podendo ser compostos das seguintes partes (Quadro 1):**

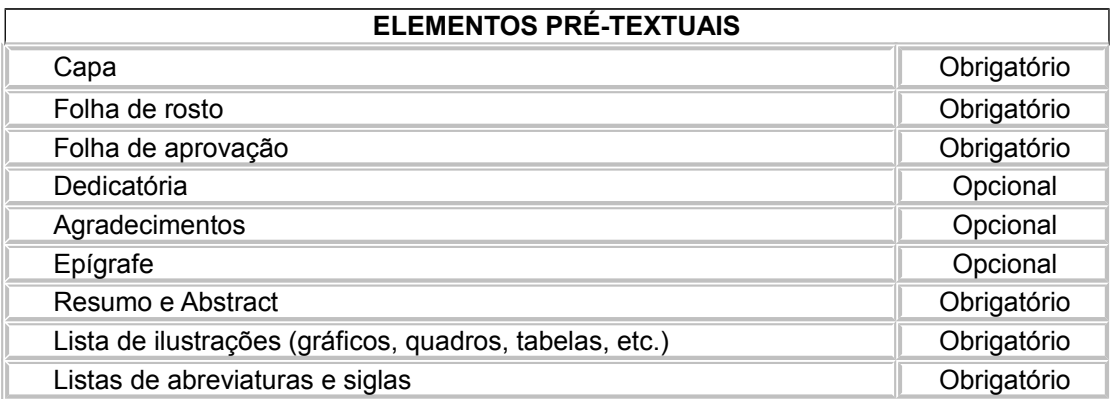

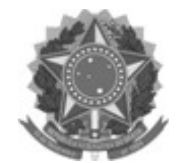

**MINISTÉRIO DA EDUCAÇÃO**

**INSTITUTO FEDERAL FARROUPILHA**

**Câmpus São Vicente do Sul** Rua 20 de setembro s/n– CEP – 97470000/RS

Fone/Fax: (55) 3257 4100 / *E-mail*:gabinete.svs@iffarroupilha.edu.br

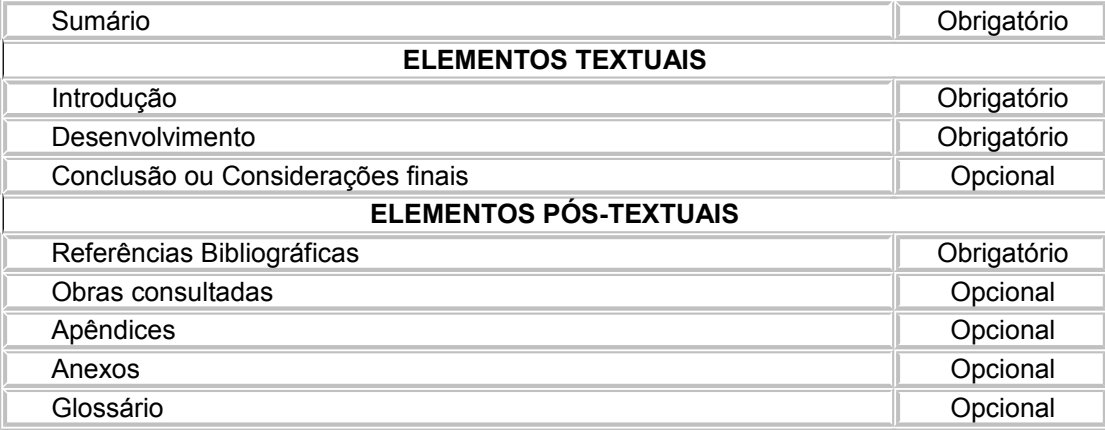

**Quadro 1 –** Disposição dos elementos.

#### **3.1 Capa**

Deve conter o nome da instituição, título, autor e demais informações, de acordo com o anexo A (modelo de capa).

### **3.2. Folha de rosto**

Vem imediatamente após a capa e nela aparece o nome completo do autor; no centro da folha o título do trabalho desenvolvido, sendo que logo abaixo, da metade da folha para a direita, aparece uma explicação rápida mais clara acerca dos objetivos institucionais, seguida da instituição a que se destina a pesquisa. Na parte inferior escreve-se o nome da cidade e o ano. Aqui apenas as iniciais são maiúsculas e não as todas as palavras como na capa. Ver anexo B (folha de rosto).

### **3.3. Folha de aprovação**

Deve conter data de aprovação, nome completo dos membros da banca examinadora e local para assinatura dos membros. No final da folha de aprovação deverá aparecer o conceito final obtido pelo aluno e, logo a seguir, o local e a data. O conceito final será a média das notas dos avaliadores.

#### **3.4 Páginas preliminares**

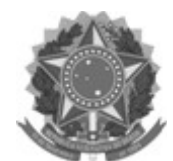

Páginas que antecedem ao sumário. Podem ser incluídas as seguintes partes, devendo constar cada uma em página separada.

a) **Dedicatória**: essa folha não é obrigatória, mas contém texto, geralmente curto, no qual o autor dedica seu trabalho a alguém.

b) **Agradecimentos:** essa folha não é obrigatória, e visa agradecer a pessoas que tenham contribuído para o sucesso do trabalho, prestar homenagem a pessoas que não estiveram diretamente relacionadas com sua realização, a entes queridos.

c) **Epígrafe**: trata-se de um pensamento de algum outro autor e que de preferência, mas não necessariamente, tenha alguma relação com o tema.

d) **Resumo**: deverá ser redigido pelo próprio autor do TCC, em linguagem clara, concisa, direta, com o máximo de 250 palavras. Deverá conter, no máximo, cinco palavras-chave.

e) **Abstract**: é a tradução do resumo em português para o idioma inglês, contendo também as palavras-chave em inglês (*key words*).

# **3.5 Listas**

Rol de elementos ilustrativos ou explicativos. Podem ser incluídas as seguintes listas:

a) **Listas de ilustrações:** relação de tabelas, gráficos, fórmulas, lâminas, figuras (desenhos, gravuras, mapas, fotografias), na mesma ordem em que são citadas no TCC, com indicação da página onde estão localizadas.

b) **Listas de abreviaturas e siglas:** relação alfabética das abreviaturas e siglas utilizadas na publicação, seguidas das palavras a que correspondem escritas por extenso.

c) **Listas de notações:** relação de sinais convencionados, utilizados no texto, seguidos dos respectivos significados.

**3.6 Sumário**

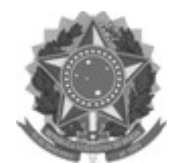

É onde aparecem as divisões do trabalho, os capítulos e seções com a indicação das páginas onde se inicia cada uma delas. Não se deve confundir com índice, para designar esta parte. Havendo mais de um volume, deve-se incluir um sumário completo do trabalho em cada volume.

#### **3.7 Texto**

Como todos os trabalhos científicos, a organização do texto do TCC deve obedecer a seguinte sequência: Introdução, Desenvolvimento e Conclusão, dividindose os capítulos conforme a natureza do assunto.

### **3.8 Referências bibliográficas**

É a listagem, em ordem alfabética, das publicações utilizadas para elaboração do trabalho.

### **3.9 Anexos ou Apêndices**

Documentos complementares e/ou comprobatórios do texto, com informações esclarecedoras, tabelas ou dados colocados à parte, para não quebrar a seqüência lógica da exposição. Quando há mais de um cada anexo contém ao alto da página a indicação ANEXO, em letras maiúsculas, seguida do número correspondente em algarismo arábico, devem ser citados no texto entre parênteses.

# **4. FORMATAÇÃO DO DOCUMENTO**

### **4.1 Formato e impressão**

Os textos devem apresentados em papel branco, formato A4 (21,0 cm x 29,7 cm), impressos em apenas uma das faces da folha (com exceção da folha de rosto que conterá a ficha catalográfica – opcional – no seu verso), digitados em cor preta (com exceção das ilustrações, que podem ser coloridas).

A impressão de trabalhos acadêmicos deve ser feita em impressoras jato de tinta, laser ou em padrão equivalente.

### **4.2 Margens**

As folhas devem apresentar as seguintes margens, conforme Figura 1:

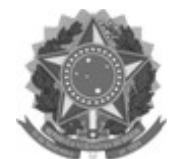

- a) Esquerda: 3 cm;
- b) Direita: 2 cm;
- c) Superior: 3 cm;
- d) Inferior: 2 cm;

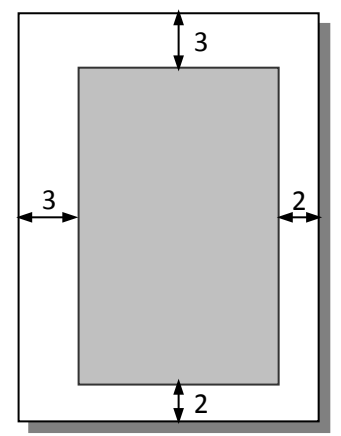

**Figura 1 –** Margens para folha A4

### **4.3 Fonte**

Para formatar o trabalho, utilizar as seguintes configurações de fonte:

- a) *Times New Roman* ou *Arial*;
- b) Texto: tamanho 12;
- c) Legendas de tabelas e ilustrações: tamanho 12;
- d) Citações longas (mais de três linhas): tamanho 10;
- e) Notas de rodapé: tamanho 10;
- f) Títulos das partes e/ou capítulos (seção primária): tamanho 14, negrito, letras maiúsculas;
- g) Títulos das seções secundárias, ilustrações e tabelas: tamanho 12, negrito, letras minúsculas, excetuando-se a primeira letra que deve estar em maiúscula;
- h) Títulos das seções terciárias e sucessivas: seguem as regras da seção secundária, porém **não** são apresentadas em negrito.

### **4.4 Espaçamento de entrelinha**

Para formatar o trabalho, observar os seguintes espaçamentos:

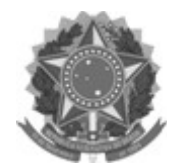

- a) Texto normal: 1,5;
- b) Citações longas, notas de rodapé e os resumos em vernáculo e em língua estrangeira: espaço simples;
- c) Títulos das seções e subseções: devem ser separados do texto que os precede e que os sucede por dois espaços 1,5;
- d) Referências: espaço simples dentro da mesma referência e dois espaços simples entre uma e outra;
- e) Ilustrações e tabelas: devem ser separados do texto que os precede e que os sucede por dois espaços 1,5;
- f) Legendas de tabelas e ilustrações com duas linhas ou mais: espaço simples.

### **4.5 Alinhamento**

Observar os seguintes alinhamentos:

- a) Do texto: justificado;
- b) Recuo de primeira linha do parágrafo: 1,25 cm;
- c) Recuo de parágrafo para citação direta com mais de três linhas: 4 cm, partindo da margem esquerda;
- d) Títulos das seções e subseções: à esquerda;
- e) Títulos sem indicativos numéricos (erratas, resumo, listas, sumário, referências etc.): centralizado;
- f) Títulos das partes e/ou capítulos (seção primária): centralizados ou alinhados à esquerda;
- g) Títulos das tabelas e ilustrações: à esquerda, com a segunda e demais linhas começando sob a primeira letra do próprio título.

### **4.6 Paginação**

Todas as folhas do trabalho a partir da folha de rosto devem ser contadas sequencialmente, mas não numeradas. A numeração é colocada a partir da primeira folha da parte textual, em algarismos arábicos, no canto superior direito da folha, a 2 cm da borda superior, ficando o último algarismo a 2 cm da borda direita da folha. As folhas iniciais de capítulos e partes são contadas, mas não numeradas. No caso de o

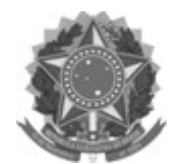

trabalho ser constituído de mais de um volume, deve ser mantida uma única sequência de numeração das folhas, do primeiro ao último volume. Havendo apêndice e anexo, as suas folhas devem ser numeradas de maneira contínua e sua paginação deve dar segmento à do texto principal.

### **4.7 Numeração das seções**

Deve-se adotar a numeração progressiva para as seções do texto. Os títulos das seções primárias (partes e capítulos), por serem as principais divisões do texto, deverão iniciar em folha distinta. Recomenda-se que a numeração progressiva seja limitada até a seção quinária e que não sejam utilizados ponto, hífen, travessão ou qualquer sinal após o indicativo de seção ou de seu título.

Exemplo:

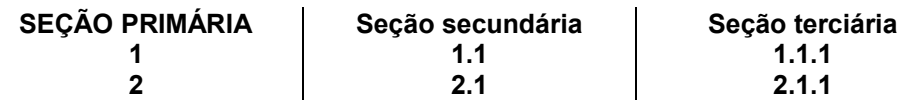

### **4.8 Numeração de ilustrações, equações, fórmulas e tabelas**

A numeração de ilustrações, equações, fórmulas e tabelas devem ser feitas com algarismos arábicos, de modo crescente, fonte tamanho 12, podendo ser subordinada ou não a capítulos ou seções do documento (por exemplo, Tabela 1 ou Tabela 1.1). Devem ser separadas do título por travessão.

### **4.9 Notas de rodapé**

As notas de rodapé têm a função de informar dados que não possam ser incluídos no texto, como: as fontes de origem do documento, complementação de ideias, comentários, esclarecimentos, explanações e traduções.

As notas deverão ser digitadas dentro das margens, ficando separadas do texto por um espaço simples e por um filete partindo da margem esquerda. No Word, podem ser criadas automaticamente no ícone Inserir/ Notas/ Notas de Rodapé*.* 

### **4.10 Abreviaturas e siglas**

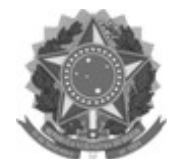

Sempre que aparecer no texto, pela primeira vez, a forma completa do nome precede a sigla ou abreviatura que deverá estar entre parênteses. Exemplos:

Imprensa Nacional (Impr. Nac.) Associação Brasileira de Ensino de Engenharia (ABENGE)

### **4.11 Equações e fórmulas**

Quando aparecem na sequencia normal do texto, é aconselhado o uso de uma entrelinha maior que abranja todos os seus elementos (índices, expoentes etc). Quando apresentadas fora do texto normal, deverão ser centralizadas e, se necessário, numeradas.

Exemplo:

 $x^2 + 2x + 4 = 0$  (1.1) ou (1)

### **4.12 Ilustrações**

As ilustrações compreendem imagens visuais, tais como: mapas, fotografias, desenhos, organogramas, quadros, esquemas, diagramas, gráficos e plantas. A identificação da ilustração aparece na parte inferior, precedida da palavra designativa (ex.: Figura), seguida de seu número de ordem, de travessão, do título e/ou legenda explicativa e da fonte, se necessário.

A ilustração deve ser apresentada após sua citação no texto, o mais próximo possível do trecho a que se refere, conforme o projeto gráfico permita. Se o espaço da página não permitir, a ilustração deve aparecer na página seguinte, mas o texto prossegue, normalmente, no restante da página anterior. Deixa-se um espaço de duas linhas entre o texto e a ilustração. Após a ilustração, o texto se instala duas linhas abaixo da legenda. A chamada da ilustração, no texto, será feita pela indicação da palavra correspondente ao tipo de ilustração (Figura, Quadro, Fotografia, Mapa...), seguida do respectivo número.

Exemplos:

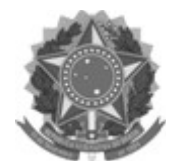

Figura 3.1 – Numeração por seção

Exemplo 2: chamada no texto: .... na Figura 25 ou (Figura 25) ... ... na Figura 3.1 ou (Figura 3.1) ...

### **4.13 Tabelas e quadros**

A **tabela** é a forma não discursiva de apresentar informações que relacionam linhas e colunas, das quais o dado numérico se destaca como informação central.

O **quadro** é outro elemento que contém informações textuais agrupadas em colunas, seguindo as regras da ilustração.

Na identificação de tabelas, devem aparecer os seguintes dados: título, cabeçalho, fonte (caso seja outra que não o próprio trabalho), notas, chamadas. A estrutura da tabela, constituída de traços, é delimitada por linhas. Não se deve delimitar (ou fechar) por traços verticais os extremos da tabela, à direita e à esquerda. Deve-se separar o cabeçalho do conteúdo por linhas simples. Os traços verticais serão usados quando houver dificuldade na leitura de muitos dados.

O título da tabela é colocado na parte superior, precedido da palavra Tabela e de seu número de ordem seguido de travessão. Para quadros, por tratar-se de ilustração, o título Quadro é colocado na parte inferior. As fontes, quando citadas, assim como as notas eventuais, aparecem após o fio ou linha de fechamento da tabela.

Tabelas e quadros devem ser centrados na página e caso não caibam em uma página, devem ser continuados na página seguinte, e, nesse caso, não são delimitados por traço horizontal na parte inferior, a não ser na última página, sendo o título e o cabeçalho repetidos na folha seguinte. Em razão das dimensões da tabela ou quadro, a impressão poderá ser feita em folha A3, para ser dobrada posteriormente, ou reduzida mediante fotocópia.

Exemplos:

**Tabela 1 –** Dados tratados estatisticamente.

A a B c d

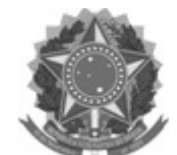

# **MINISTÉRIO DA EDUCAÇÃO**

**INSTITUTO FEDERAL FARROUPILHA Câmpus São Vicente do Sul**

Rua 20 de setembro s/n– CEP – 97470000/RS Fone/Fax: (55) 3257 4100 / *E-mail*:gabinete.svs@iffarroupilha.edu.br

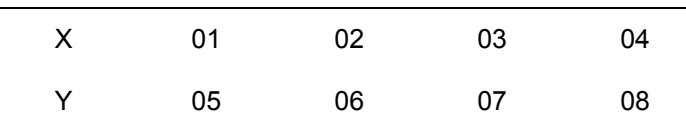

**Fonte**: IBGE, Diretoria da Geociência.

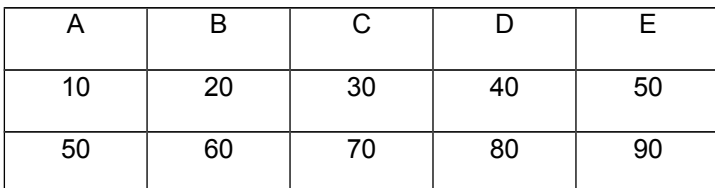

**Quadro 1.1 –** Agrupamento de informações.

# **5. CITAÇÕES E REFERÊNCIAS BIBLIOGRÁFICAS**

### **5.1 Citações Bibliográficas**

São menções, no texto, de informações extraídas de outras fontes, de forma direta ou indireta (síntese das ideias).

### 5.1.1 **Citação direta**: transcrição literal do texto de outro(s) autor(es). Pode ser:

a) **Citação curta**, com menos de três linhas: deve ser escrita normalmente dentro do texto, entre aspas e com a indicação da fonte (autor, ano e página) que deve aparecer no texto, em notas ou em rodapé.

### Exemplo:

Gonçalves (1995, p. 63) afirma que "o papel de Pessoa na história da poesia é o exercício de extrema lucidez sobre as falácias do sujeito".

b) **Citação longa**, com mais de três linhas: deve ser digitada em fonte tamanho 10, com recuo a 4cm da margem esquerda, entrelinha simples, sem aspas, com indicação da fonte junto ao texto, ou em nota de rodapé, ou ainda em notas no final da parte ou capítulo.

### Exemplo:

Assim como a condensação no trabalho do sonho, a estilização literária enfatiza o aspecto da convergência; o deslocamento onírico, assim como a paranoia, enfatiza os fatores de divergência. Os vários deslocamentos acabam, porém, se encontrando em um determinado elemento, isto é, aqueles fatores de divergência acabam redundando em convergências (FONSECA, 1997, p. 100).

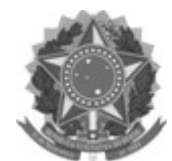

5.1.2 **Citação indireta:** é o resumo ou a síntese das ideias de um texto/autor.

Aparece em forma textual normal, porém a fonte de onde foi retirada a informação (autor e ano da publicação) deverá ser indicada.

Exemplo:

Rocha (1997) analisa a proposta do Ministério da Educação, lembrando que há no Brasil uma tradição em debater questões do ensino superior de forma unilateral.

### **5.1.3 Citação de citação:**

É a menção de um texto, cujo original não se conseguiu ter acesso, mas do qual se tomou conhecimento por citação em outro trabalho.

A indicação da fonte é apresentada pelo nome do autor original, seguido da expressão **apud** e do autor da obra consultada. Nas referências bibliográficas (no final do trabalho e/ou em rodapé), somente se menciona o nome do autor da obra consultada.

Exemplos:

Carmagnani (1994 apud CARVALHO, 1998, p. 84) afirma que.......

ou

"texto de citação direta" (VIANNA, 1988, p. 164 apud SEGATTO, 1995, p. 213)

ou

As ideias desenvolvidas por Padoin (2000 apud CHIARAMONTE, 2001) sobre a Revolução Farroupilha vinculam esse fato histórico ao processo de formação dos estados nacionais no espaço fronteiriço platino e à influência do Direito das Gentes.

### **5.2. Referências Bibliográficas**

As referências bibliográficas devem, obrigatoriamente, seguir a NBR 6023 (ABNT, 2002). A referência pode aparecer: i) no rodapé; ii) no fim de texto ou de capítulo; iii) em lista de referências; ou, iv) antecedendo resumos, resenhas e recensões.

### **5.2.1 Regras gerais de apresentação**

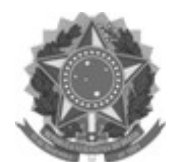

a) As referências são alinhadas somente à margem esquerda do texto e de forma a se identificar individualmente cada documento, em espaço simples e separadas entre si por espaço duplo. Quando aparecerem em notas de rodapé, serão alinhadas, a partir da segunda linha da mesma referência, abaixo da primeira letra da primeira palavra, de forma a destacar o expoente e sem espaço entre elas.

b) A pontuação segue padrões internacionais e deve ser uniforme para todas as referências. As abreviaturas devem ser conforme a NBR 10522.

c) O recurso tipográfico (negrito, grifou itálico) utilizado para destacar o elemento título deve se uniforme em todas as referências de um mesmo documento. Isto não se aplica às obras sem indicação de autoria, ou de responsabilidade, cujo elemento de entrada é o próprio título, já destacado pelo uso de letras maiúsculas na primeira palavra, com exclusão de artigos (definidos e indefinidos) e palavras monossilábicas.

### **5.2.2 Regras gerais de apresentação das referências bibliográficas**

a) Autor pessoal: indica(m)-se o(s) autor(es), de modo geral, pelo último sobrenome, em letras maiúsculas, seguido, após vírgula, pelo(s) prenomes(s) e outros sobrenomes, abreviado(s) ou não. Recomenda-se o mesmo padrão para abreviação de nomes e sobrenomes usados na mesma lista de referências.

 **De um a três autores: havendo mais de um autor, os nomes destes devem ser separados por ponto-e-vírgula, seguido de espaço, na mesma ordem em que aparecem na publicação.**

#### Exemplo:

MARCHIORI, J. N. C.; SOBRAL, M. **Dendrologia dos Angiospermas**: myrtales. Santa Maria: Ed. da UFSM, 1997.

 **Mais de três autores: indica-se apenas o primeiro autor, seguido da expressão et al.**

Exemplo:

BAILY, P. et al. **Compras**: princípios e administração. São Paulo: Atlas, 2002.

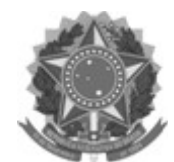

 **Coordenador/organizador: quando a obra resultar da contribuição de vários autores, a entrada é dada pelo responsável, seguido da abreviação do tipo de responsabilidade (organizador, coordenador) entre parênteses.** 

Exemplos:

BARROSO, J. R. (Coord.). **Globalização e identidade nacional**. São Paulo: Atlas, 1999.

DANTE ALIGHIERI. **A divina comédia**. Tradução prefácio e notas: Hernani Donato. São Paulo: Círculo do Livro, [1983].

**b) Autor entidade: as obras de responsabilidade de entidades (órgãos governamentais, empresas, associações, congressos, etc.) têm entrada, de modo geral, pelo seu próprio nome, por extenso.** 

Exemplo:

BRASIL. Ministério da Fazenda. **Ministro da Fazenda, 1808-1983**. Rio de Janeiro, 1983.

**c) Títulos e subtítulos: o título e o subtítulo (se for usado) devem ser reproduzidos tal como figuram no documento, separados por dois-pontos. O título deve ser grafado em letras minúsculas, exceto as iniciais da primeira palavra e dos nomes próprios, que devem ser em maiúsculas. O recurso tipográfico (negrito, grifo ou itálico) usado para destacar o título da obra deve ser uniforme em todas as referências.** 

#### Exemplo:

SEVERINO, A. J. **Metodologia do trabalho científico**: diretrizes para o trabalho didático científico na universidade. 2. ed. São Paulo: Cortez, 1976.

**d) Obras sem título: quando não existir título, deve-se atribuir palavra ou frase que identifique o conteúdo do documento entre colchetes.** 

Exemplo:

SIMPÓSIO BRASILEIRO DE AQÜICULTURA, 1., 1978, Recife. [**Trabalhos apresentados**]. Rio de Janeiro: Academia Brasileira de Ciências, 1980.

**e) Edição: transcrever abreviando-se os numerais ordinais e a palavra edição no idioma do documento.** 

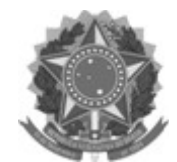

Exemplo:

MARCONI, M.A.; LAKATOS, E.M. **Técnicas de pesquisa**. 2ª ed. São Paulo: Atlas, 1990.

**f) Local: indicar a cidade de publicação. Em caso de ambigüidade, acrescentar a indicação do Estado.** 

Exemplo:

CAPALBO, E. da C.; OCCHIUTTO, M. L. **Bianca, Clara, Karina**: a história de uma mesma mulher. Araras, SP: IDE, 1998.

**g) Editora: abreviam-se os prenomes e suprimem-se as designações jurídicas e comercias. Se a editora também for autora da obra, não será indicada a editora.** 

Exemplos:

CAMPOS, M. de M. (Coord.). **Fundamentos da química**. São Paulo: Blucher, 1997.

ABNT. **NBR 6023**: informações e documentação: referências: elaboração. Rio de Janeiro, 2002.

# **h) Data: indicar sempre em algarismos arábicos, sem espaçamento ou pontuação entre os respectivos algarismos.**

Exemplos:

BULGARELLI, W. **Fusões, incorporações e cisões de sociedades**. 5.ed. São Paulo: Atlas, 2000.

NASSIF, M.R.G. **Compêndio de homeopatia**. São Paulo: Robe, 1995-1997. 2 v.

### **i) Publicações periódicas: indicar os meses de forma abreviada no idioma**

#### **da publicação, ou estações do ano.**

Exemplos:

MAURA, A.S. de. Direito de habitação nas classes de baixa renda. **Ciência & Trópicos**, Recife, v. 11, n. 1, p. 71-78, jan./jun. 1983.

OCHERT, A. Deconstructing DNA. **New Scientist**, New Jersey, v. 158, n. 2134, p. 32-35, May 1998.

#### **5.2.3 Exemplos de referências:**

a) Anais de eventos (congressos, seminários, jornadas, atas, anais, resultados)

**(**publicação considerada em parte)

BORGES, S. M. Serviços para usuários em bibliotecas universitárias. In: JORNADA SUL-RIO GRANDENSE DE BIBLIOTECONOMIA E DOCUMENTAÇÃO, 6., 1980, Porto Alegre. Anais... Porto

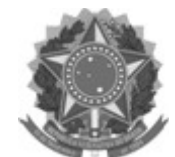

Alegre: Associação Rio-Grandense de Bibliotecários, 1980. p. 81-97.

(publicação considerada no todo)

JORNADA SUL-RIO-GRANDENSE DE BIBLIOTECONOMIA E DOCUMENTAÇÃO, 6., 1980, Porto Alegre. Anais... Porto Alegre: Associação Rio-Grandense de Bibliotecários, 1980. 357p.

GUINCHO, M.R.A educação à distância e a biblioteca universitária. In: SEMINÁRIO DE BIBLIOTECAS UNIVERSITÁRIAS, 10., 1998, Fortaleza. Anais... Fortaleza: Tec. Treina, 1998. 1 CD-ROM.

#### **Anais de eventos em meio eletrônico (publicação considerada no todo)**

CONGRESSO DE INICIAÇÃO CIENTÍFICA DA UFPe, 4., 1996, Recife. Anais eletrônicos... Recife: UFPe, 1996. Disponível em: [<http://www.propesq.ufpe.br/anais/ anais.htm>](http://www.propesq.ufpe.br/anais/%20anais.htm). Acesso em: 21 jan. 1997.

(publicação considerada em parte)

SILVA, R.N.; OLIVEIRA, R. Os limites pedagógicos do paradigma da qualidade total na educação. In: CONGRESSO DE INICIAÇÃO CIENTÍFICA DA UFPe, 4., 1996, Recife. Anais eletrônicos... Recife: UFPe, 1996. Disponível em: <http://www.propesq. ufpe.br/anais/anais/educ/ce04.htm>. Acesso em: 21 jan. 1997.

b) Artigos de jornais

NASSIF, Luís. A Capes e a ética universitária. Folha de São Paulo, São Paulo, 24 fev. 1992. Caderno 8, p. 2-3.

c) Artigos de jornais em meio eletrônico:

SILVA, I.G. da. Pena de morte para o nascituro. **O Estado de São Paulo**, São Paulo, 19 set. 1998. Disponível em: [<http://www.providafamilia.org/ pena\\_morte\\_nascituro.htm>](http://www.providafamilia.org/%20pena_morte_nascituro.htm). Acesso em: 19 set. 1998.

d) Periódicos (artigo)

MENDEZ, M. et al. Fotossensibilização em bovinos causada por *Ammi majus* (Umbiliferae) Rio Grande do Sul. **Pesquisa Veterinária Brasileira**, v. 11, n. 2, p. 17-19, 1991.

MICHELON, C. J.; CARLESSO, R.; PETRY, M. T. Qualidade física de solos irrigados do Estado do Rio Grande do Sul. **Ciência Rural**, set./out. 2007, vol.37, n.5, p.1308-1315.

e) Teses

ALMEIDA, T. L. **Qualidade e produtividade em sala de aula**: um enfoque nas relações interpessoais. 1999. 246f. Tese (Doutorado em Engenharia de Produção) – Universidade Federal de Santa Maria, Santa Maria, 1999.

f) Dissertações

FLORES, E.F. **Leucose enzoótica bovina**: estudos soro epidemiológicos, hematológicos e histológicos em rebanhos leiteiros na região de Santa Maria, RS. 1989. 132f. Dissertação (Mestrado em Medicina Veterinária) – Universidade Federal de Santa Maria, Santa Maria, 1989.

g) Monografias

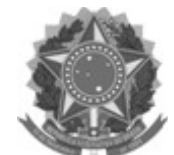

LAGO, S. C. B. **Análise dos acidentes de trabalho com menores de 19 anos na região de Santa Maria, no período de set./94 a set./96.** 1996. 75f. Monografia (Especialização em Engenharia de Segurança) – Universidade Federal de Santa Maria, Santa Maria, 1996.

#### h) Entrevistas

SQUIER, C.A. [**Entrevista disponibilizada em 3 de setembro de 1999, a Internet**]. 1999. Disponível em: [<http://www.odontologia.com.br/artigo/squier-entrevista.html>](http://www.odontologia.com.br/artigo/squier-entrevista.html). Acesso em: 4 jul. 2000.

SILVA, Luiz Inácio Lula da. **Luiz Inácio Lula da Silva**: depoimento [abr.1991]. Entrevistadores: V. Tremel e M. Garcia. São Paulo: SENAI-SP, 1991. 2 cassetes sonoros. Entrevista concedida ao Projeto Memória do SENAI-SP.

i) Folhetos e livretes

BRAGA SOBRINHO, R.; FREIRE, E. **Distribuição dos algodoeiros no nordeste do Brasil**. Campina Grande: [s.n.], 1983. 38p. (Documentos, 19).

j) Home pages

UNIVERSIDADE DO RIO DE JANEIRO. UNIRIO – Universidade do Rio de Janeiro. Rio de Janeiro, 1999. Disponível em: [<http://www.unirio.br>](http://www.unirio.br/). Acesso em: 8 abr. 2002.

k) Livros

(publicação considerada no todo)

McGARRY, K. J. **Da documentação à informação**: um contexto em evolução. Lisboa: Presença, 1984. 195 p.

#### (publicação considerada em parte)

ROMANO, G. Imagens da juventude na era moderna. In: LEVI, G.; SCHMIDT, J. (Org.). **História dos jovens**: a época contemporânea. São Paulo: Companhia das Letras, 1996. p. 7-16.

l) Normas técnicas

ASSOCIAÇÃO BRASILEIRA DE NORMAS TÉCNICAS. **NBR 6023**: informação e documentação: referências: elaboração. Rio de Janeiro, 2002. 22 p.

m) Patentes

EMBRAPA. Unidade de Apoio, Pesquisa e Desenvolvimento de Instrumentação Agropecuária (São Carlos, SP). Paulo Estevão Cruvinel. **Medidor digital multisensor de temperatura para solos**. BR n. PI 8903105-9, 26 jun. 1989, 30 maio 1995.

n) Polígrafos e apostilas

UNIVERSIDADE FEDERAL DE SANTA MARIA. Centro de Educação Física e Desportos. **Voleibol**. Santa Maria, 2004. 121p.

o) Resumos e índices

SCHUKKEN, Y. et al. Dynamics and regulation of bulk milk somatic cell counts. **Canadian Journal of Veterinary Research**, v. 57, n. 2, p. 131-135, 1993. Resumo publicado no Vet. Bulletin, v. 64, n. 1, p. 36, 1994.

p) Textos em meio eletrônico

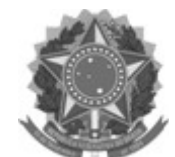

POLÍTICA. In: DICIONÁRIO da língua portuguesa. Lisboa: Priberam Informática, 1998. Disponível em: [<http://www.priberam.pt/dlDLPO>](http://www.priberam.pt/dlDLPO). Acesso em: 8 mar. 1999.

QUEIROS, Eça de. A relíquia. In: BIBLIOTECA virtual do estudante brasileiro. São Paulo: USP, 1998. Disponível em: [<http://www.bibvirt.futuro.usp.br/>](http://www.bibvirt.futuro.usp.br/). Acesso em: 20 ago. 2002.

### **6. CONSIDERAÇÕES FINAIS**

Espera-se que, com esta proposta, possamos então, padronizar os TCC's e aproveitar os recursos oferecidos para melhorias das publicações. Além da padronização física do TCC, acreditamos também padronizar a entrada correta dos autores e dos assuntos, através da elaboração da ficha catalográfica pela biblioteca.

### **7. REFERÊNCIAS BIBLIOGRÁFICAS**

ASSOCIAÇÃO BRASILEIRA DE NORMAS TÉCNICAS. **NBR 6023**: informação e documentação: referências: elaboração. Rio de Janeiro: ABNT, 2002.

FRANÇA, J. L. et al. **Manual para normalização de publicações técnico-científicas**. 3. ed. Belo Horizonte: UFMG, 1996.

INÁCIO FILHO, G. **A monografia nos cursos de graduação**. 2.ed. Uberlândia: UFU, 1994.

LEITE, P. S. **A prática de elaboração de relatórios**. 3.ed. Fortaleza: BNB: ETENE, 1990.

SANTOS, G. C.; SILVA, A. I. P*.* **Norma para referências bibliográficas**: conceitos básicos: (NBR-6023/ABNT-1989). Campinas: UNICAMP-FE, 1995.

UNIVERSIDADE FEDERAL DO PARANÁ. Biblioteca Central. **Normas para apresentação de trabalhos**: teses, dissertações e trabalhos acadêmicos. 5.ed. Curitiba: UFPR, 1995.

**UNIVERSIDADE FEDERAL DE SANTA MARIA. Pró-Reitoria de Pós-Graduação e Pesquisa.** Estrutura e apresentação de monografias, dissertações e teses: MDT/Universidade Federal de Santa Maria. **Pró-Reitoria de Pós-Graduação e Pesquisa. 6.ed. Santa Maria: UFSM, 2006.**

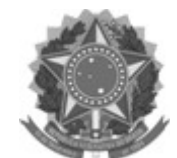

A - MODELO DE CAPA

#### **MINISTÉRIO DA EDUCAÇÃO SECRETARIA DE EDUCAÇÃO PROFISSIONAL E TECNOLÓGICA INSTITUTO FEDERAL DE EDUCAÇÃO, CIÊNCIA E TECNOLOGIA FARROUPILHA CAMPUS SÃO VICENTE DO SUL**

**TÍTULO**

### **TRABALHO DE CONCLUSÃO DE CURSO**

**Fulano(a) de Tal**

**Panambi, RS, Brasil. 2014**

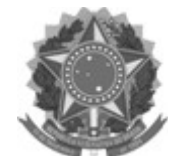

## B - MODELO DE FOLHA DE ROSTO

**TÍTULO**

**por**

**Fulano(a) de Tal**

**Monografia apresentada ao Instituto Federal de Educação Ciência e Tecnologia Farroupilha, como requisito parcial para obtenção do título de Tecnólogo em Sistemas para Internet.**

**Orientador: Prof. Fulano de Tal**

**Panambi, RS, Brasil**

**2014**

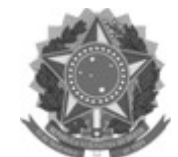

#### **C – FOLHA DE APROVAÇÃO**

**Ministério da Educação Secretaria de Educação Profissional e Tecnológica Instituto Federal de Educação Ciência e Tecnologia Farroupilha**

> A Comissão Examinadora, abaixo assinada, aprova a Monografia

#### **TÍTULO**

elaborada por **Fulano(a) de Tal**

como requisito parcial para obtenção do título de **Tecnólogo em...**

#### **COMISÃO EXAMINADORA**

 $\mathcal{L}_\text{max}$  , and the contract of the contract of the contract of the contract of the contract of the contract of the contract of the contract of the contract of the contract of the contract of the contract of the contr **Fulano de Tal, Dr.**  (Presidente/Orientador)

\_\_\_\_\_\_\_\_\_\_\_\_\_\_\_\_\_\_\_\_\_\_\_\_\_\_\_\_\_\_\_\_\_\_\_\_\_\_\_\_\_\_\_\_ **Sicrano de Tal, Dr.** (Instituição)

 $\mathcal{L}_\text{max}$  , and the contract of the contract of the contract of the contract of the contract of the contract of the contract of the contract of the contract of the contract of the contract of the contract of the contr **Beltrano de Tal**, **Dr.** (Instituição)

Conceito Final: \_\_\_\_\_\_\_\_\_\_\_\_\_\_\_\_\_\_\_\_

Panambi, ........ de ........... de 2014.

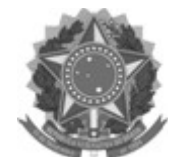

D – FOLHA DE EPÍGRAFE

Sentado quieto, fazendo nada a primavera vem e a grama cresce sozinha (Poema zen)

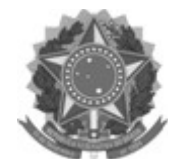

E - AGRADECIMENTOS

À minha família.....

Ao meu orientador....

etc....

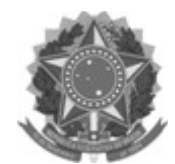

# F – LISTA DE TABELAS

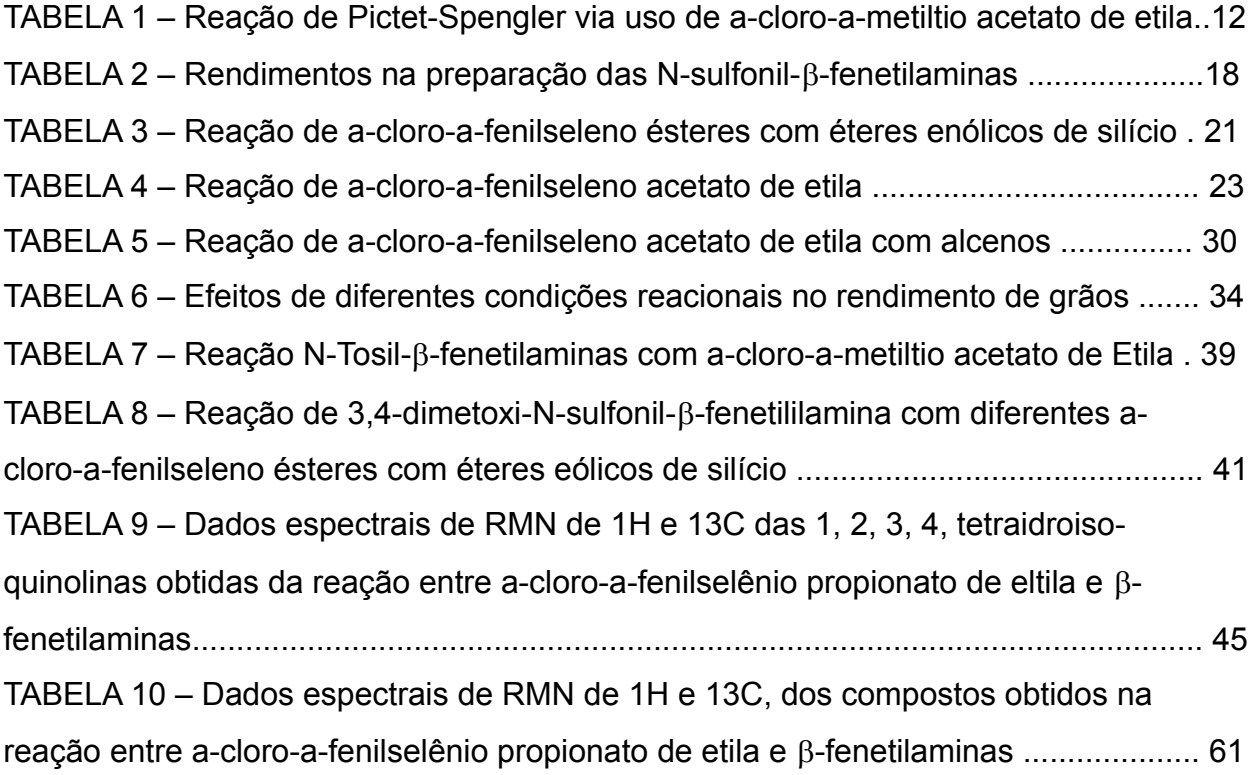

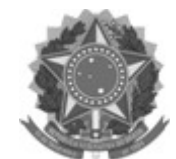

### **G** – EXEMPLO DE RESUMO

#### **RESUMO**

#### **TÍTULO**

AUTOR(A): FULANO(A) DE TAL ORIENTADOR(A): BELTRANO(A) Data e Local da Defesa: Panambi, ........de ..........de 2014.

Este trabalho apresenta um modelo estrutural para os elementos que compõem o uso da "linguagem da engenharia civil". Por meio desse modelo lingüístico, procurou-se ressaltar a importância do papel das disciplinas projetuais nas atividades que caracterizam a prática da edificação/construção civil bem como a formação humanística de engenheiros com base nos aspectos pedagógicos, nos tópicos de estudo e conteúdos básicos aplicáveis e profissionalizantes a todos os cursos de engenharia, recomendados por comissão, do MEC, de especialistas de ensino em engenharia. O modelo da linguagem de engenharia – derivado de modelo para a linguagem verbal – é tomado como guia e referência para avaliar currículo pleno de curso de engenharia civil, seja com respeito às diretrizes curriculares, às cargas horárias de disciplinas teóricas e práticas e à proporcionalidade de matérias do currículo relacionadas com as três distintas, mas interligadas, áreas do conhecimento: Ciências, Humanidades e Tecnologias. O trabalho está dividido em sete capítulos tratando respectivamente de: revisão de literatura (Desafios da Engenharia Civil; Definições da palavra "engenharia"; Trajetos da Engenharia Civil no Brasil; Perfil profissional do engenheiro civil em tempos modernos); de coleta e análise de dados (A grade curricular do Curso de Engenharia Civil quanto às novas propostas de diretrizes curriculares e quanto às Humanidades, às Ciências e às Tecnologias; Uma proposta estrutural para a linguagem da engenharia); das contribuições; e das considerações da autora sobre os seus achados.

**Palavras-chave:** ensino; engenharia civil; formação social

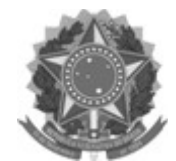

#### **ANEXO III**

#### **MODELO DE AUTORIZAÇÃO INSTITUCIONAL PARA REALIZAÇÃO DO TCC**

#### **COMPOSIÇÃO DE BANCA EXAMINADORA PARA DEFESA DE TRABALHO DE CONCLUSÃO DE CURSO**

A Coordenação do Curso de Tecnologia em Sistemas para Internet, do Instituto Federal Farroupilha Câmpus Panambi, de acordo com o que consta no Regulamento Interno dos Cursos Superiores de Tecnologia,

#### **DESIGNA:**

Prof. Xxxxx xxxxx xxxxx xxxxx (Orientador) Prof. Xxxx x x x x x x x x x x x x Prof. Xx x x x x x x x x x x x x x

Como membros efetivos e, Prof. Xx x x x x x x x x x, como membro suplente, para, e sob a presidência do Orientador constituir a Banca Examinadora para julgamento da Defesa do Trabalho de Conclusão de Curso (TCC).

**Nome do Aluno:**  $X \times X \times X \times X \times X \times X \times X \times X$ 

**Título do Trabalho**: X x x x x x x x x x x x x x x x x x x x x x x x x x x x x x x x x x x x x x x x x x x x x x x x

x x x x x x x x x x x x x x x x

Data:  $1 \underline{\quad} 1 \underline{\quad}$ 

Local:

Hora:

Protocolado no Departamento sob o número:

Panambi, \_\_ de \_\_\_\_\_\_\_\_\_ de \_\_\_\_\_\_\_\_.

Prof. xxxxxxxxxxxxx Coordenador do Curso

 $\mathcal{L}_\text{max}$  , where  $\mathcal{L}_\text{max}$  , we have the set of the set of the set of the set of the set of the set of the set of the set of the set of the set of the set of the set of the set of the set of the set of the set of

 $\overline{\phantom{a}}$  , which is a set of the set of the set of the set of the set of the set of the set of the set of the set of the set of the set of the set of the set of the set of the set of the set of the set of the set of th Professor(a) Orientador(a)

#### **ANEXO IV**

#### *CURSO TECNOLOGIA EM SISTEMAS PARA INTERNET*

## **FICHA DE AVALIAÇÃO - DEFESA DE TCC**

O presente instrumento tem por finalidade registrar a nota do Aluno (a) x x x x x x x x x x x xxxx referente ao Trabalho de Conclusão de Curso, defendido em \_\_\_de\_\_\_\_\_\_\_ de \_\_\_\_\_\_\_, como requisito parcial para obtenção do título de Tecnólogo em Sistemas para Internet.

Nota final da banca de avaliação (de zero a dez):

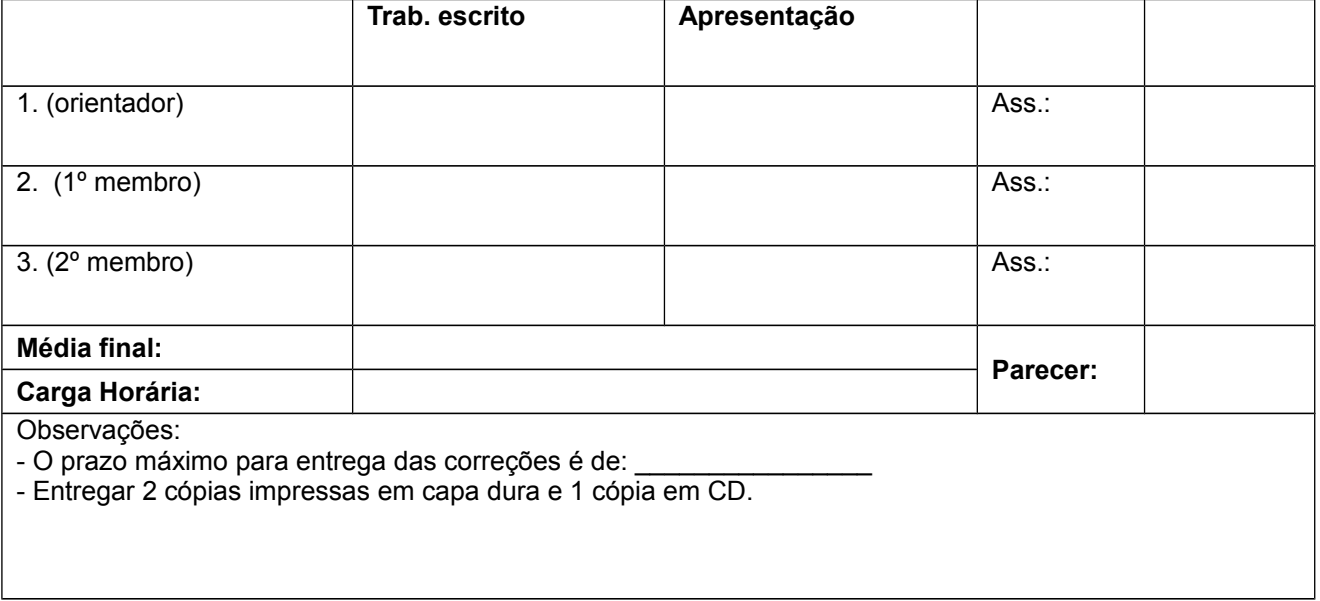

Panambi, em \_\_\_\_ de \_\_\_\_\_\_\_\_\_\_\_\_\_\_\_\_\_ de \_\_\_\_\_\_\_.